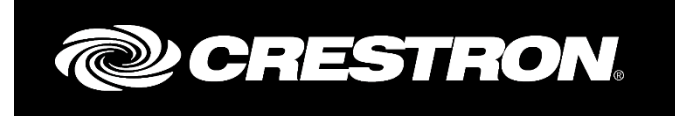

## LG 2018 ETHERNET V1.3 DRIVER

RELEASE Crestron Electronics, Inc.

## REVISION HISTORY

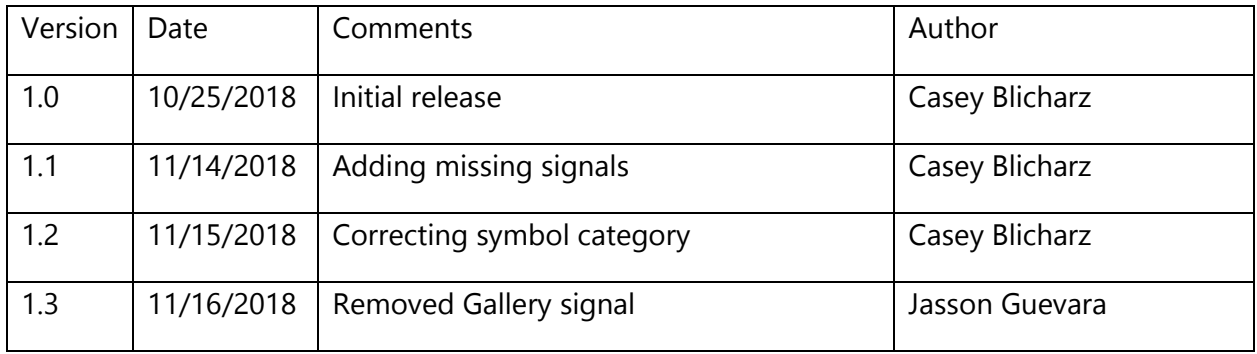

Crestron and the Crestron logo are either trademarks or registered trademarks of Crestron Electronics, Inc. in the United States and/or other countries. Other trademarks, registered trademarks, and trade names may be used in this document to refer to either the entities claiming the marks and names or their products. Crestron disclaims any proprietary interest in the marks and names of others. Crestron is not responsible for errors in typography or photography.

## 1 INPUTS

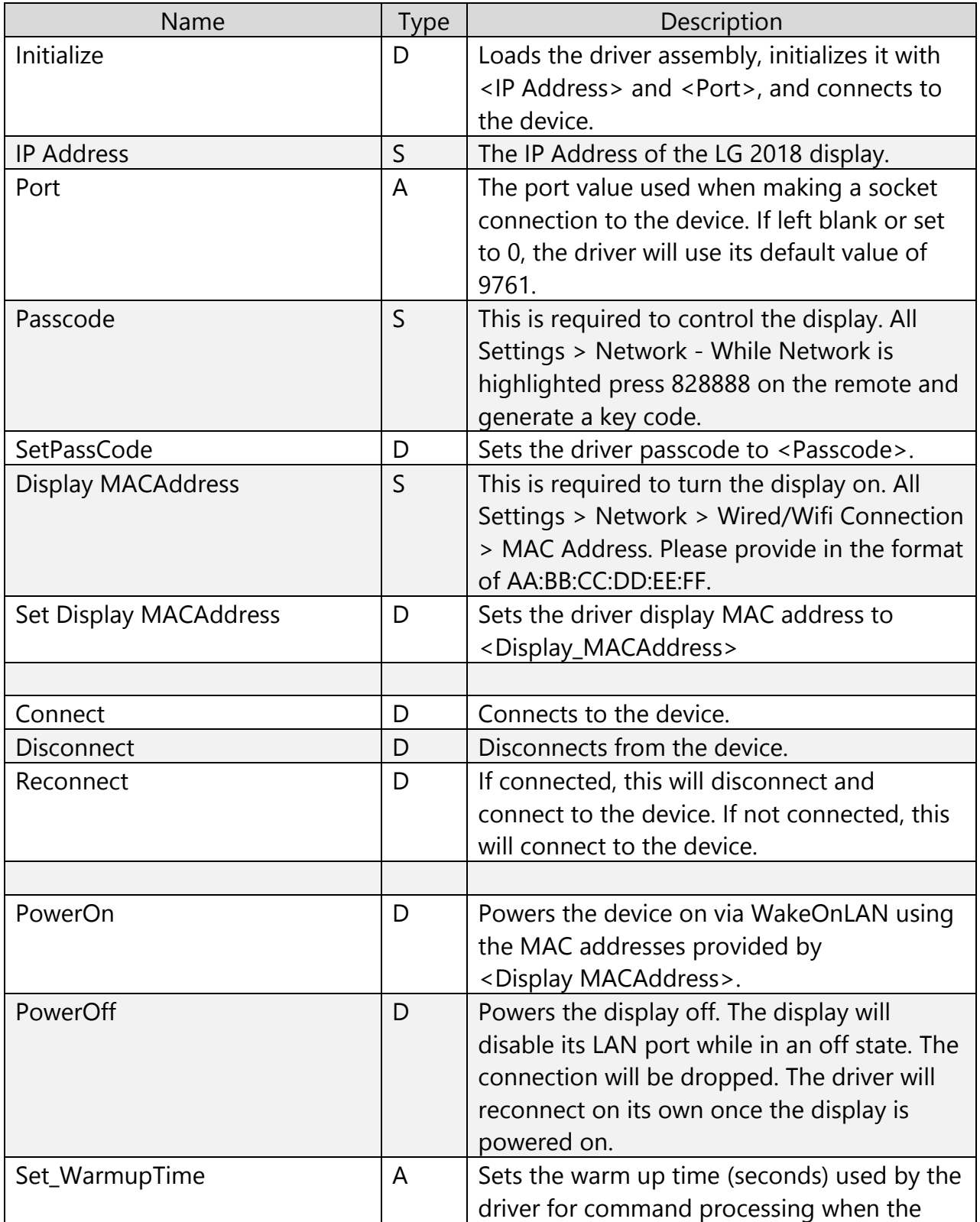

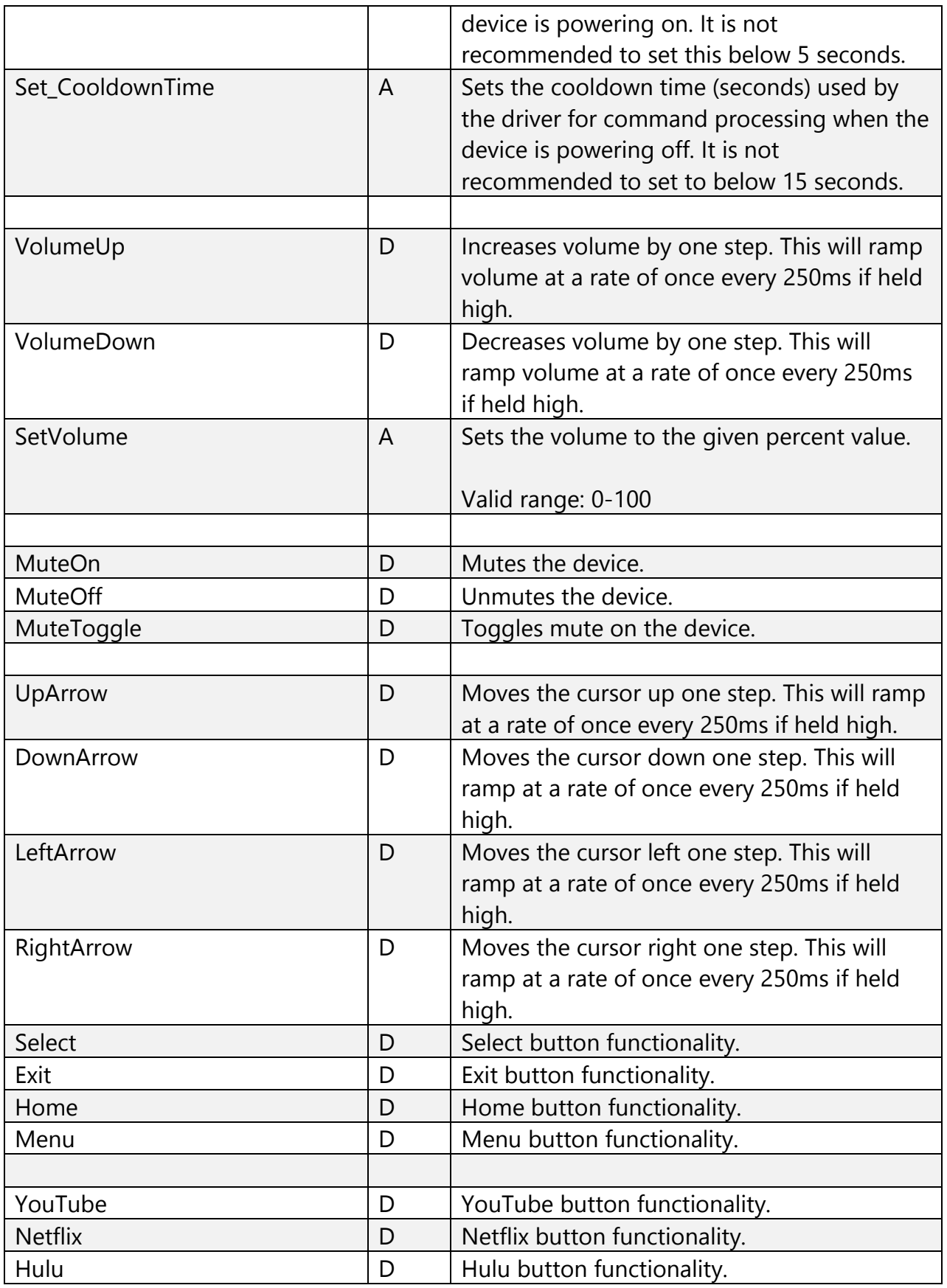

Crestron Electronics, Inc. Copyright © 2018 4

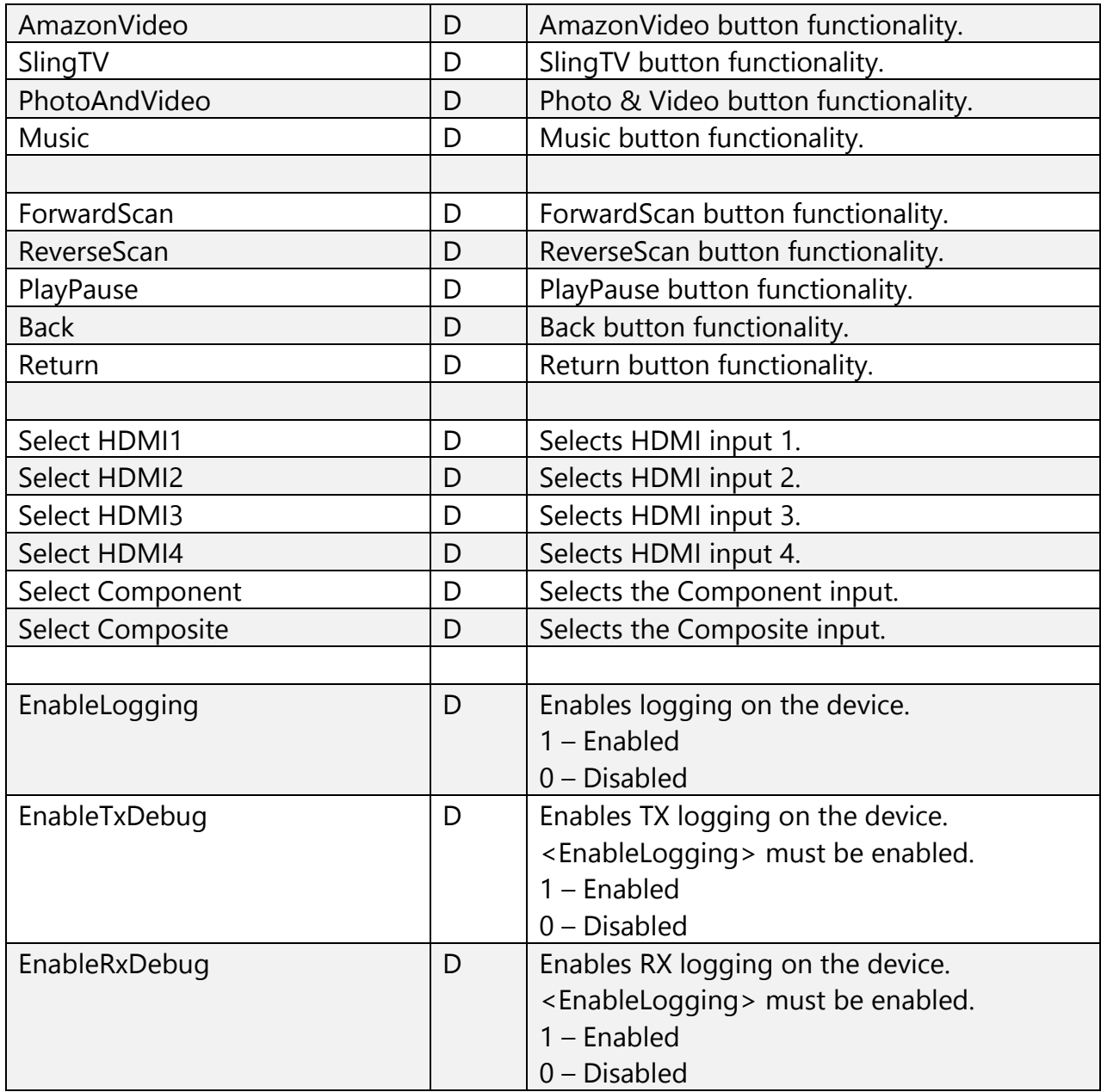

## 2 OUTPUTS

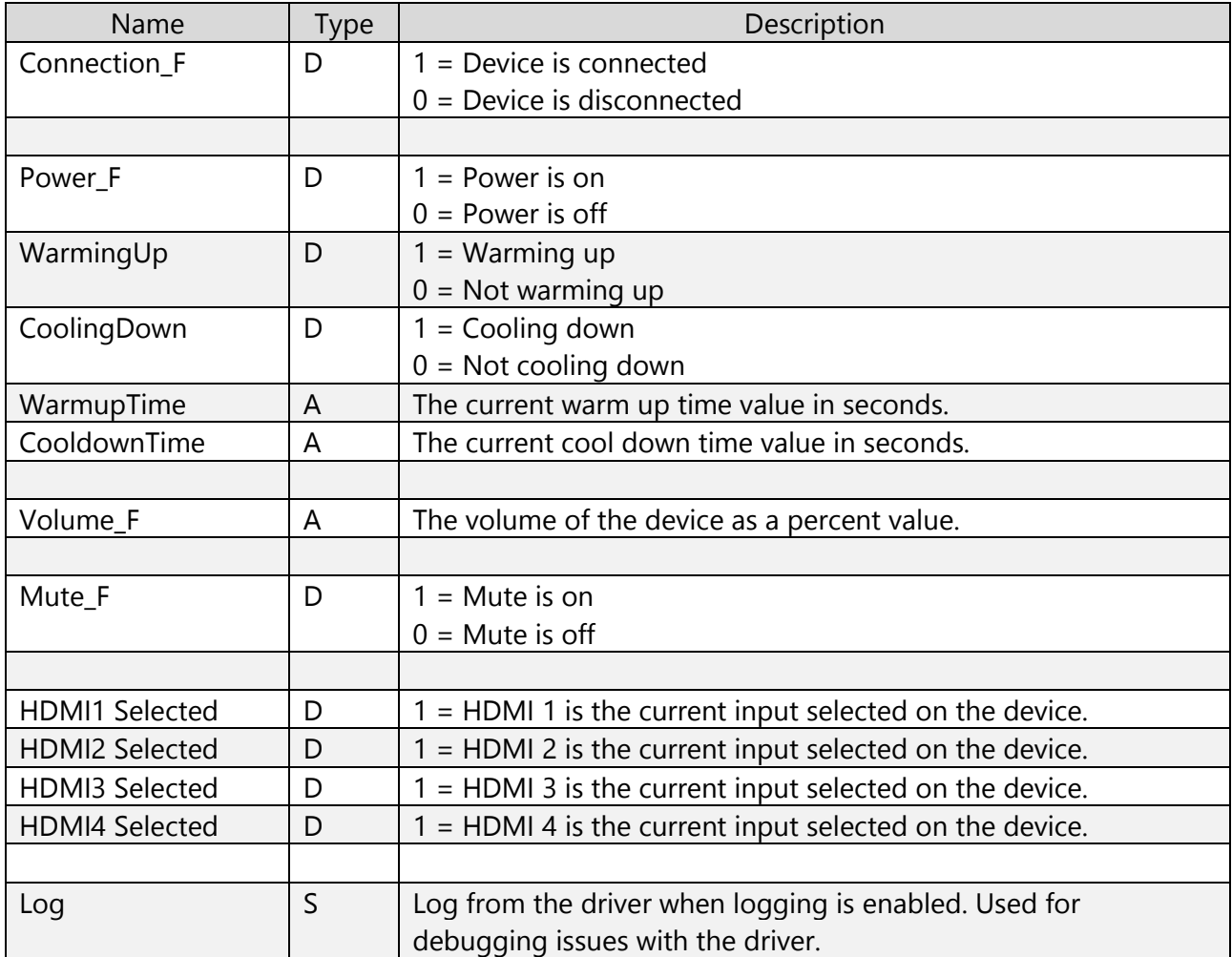